# Aplicação do POGIL no Ensino de Computação

Valéria Lelli $^1$ , Ismayle S. Santos $^2$ , Fernanda Sousa $^1$ , Lucas Braide $^1$ 

valerialelli@ufc.br,ismayle.santos@uece.br,{fernandasousa,lucasbraide}@alu.ufc.br Departamento de Computação - Universidade Federal do Ceará (UFC)<sup>1</sup> Centro de Ciências e Tecnologia - Universidade Estadual do Ceará (UECE)<sup>2</sup> Grupo de Redes de Computadores, Engenharia de Software e Sistemas (GREat)

RESUMO

No contexto do uso de metodologias ativas, o POGIL (Processo de Aprendizagem Orientado por Inquérito Guiado) tem sido amplamente utilizado em sala de aula para facilitar o aprendizado. Neste relato é apresentada a experiência de aplicação da metodologia POGIL em quatro disciplinas de Computação. Para cada etapa do POGIL, um conjunto de problemas foi abordado com os estudantes. Como recursos de ensino-aprendizagem, os alunos puderam consultar ferramentas baseadas em Inteligência Artificial (IA), como ChatGPT, e outros materiais de referência. Após a aplicação do POGIL, os resultados indicaram que os estudantes ficaram satisfeitos com os recursos utilizados e que a metodologia contribuiu com o aprendizado. Outro resultado positivo da experiência, foi o incentivo ao uso construtivo de ferramentas baseadas em IA como suporte ao aprendizado dos alunos.

#### CCS CONCEPTS

• Social and professional topics → Computing education.

#### PALAVRAS-CHAVE

Educação de computação, Ensino de Programação, POGIL

# 1 INTRODUÇÃO

Diante de um cenário em constante evolução das tecnologias e das transformações nos panoramas econômico, social, político e cultural, o papel social do ensino da computação surge como um desafio de alta relevância e, simultaneamente, uma magnífica oportunidade de contribuição.

Neste contexto, à medida que a sociedade se adapta a um mundo cada vez mais digital, o ensino da programação assume uma posição central na educação de indivíduos, capacitando-os a compreender, utilizar e, fundamentalmente, contribuir para o desenvolvimento de novas tecnologias que não apenas constroem o presente, mas também moldarão o futuro.

No cenário do ensino da programação, estudos secundários como o de Gomes Júnior e Bogea [\[1\]](#page-9-0) têm reforçado a necessidade da implementação de estratégias que reforçam o engajamento e a aprendizagem dos alunos.

Este artigo é então impulsionado pelas dificuldades enfrentadas por alguns alunos nos cursos de graduação. Em um ambiente de ensino frequentemente caracterizado pela abordagem tradicional, as demandas e restrições dos alunos nem sempre são tratadas de forma eficaz, tornando desafiador para eles traduzir a abstração de conceitos em aplicações práticas do conhecimento. Uma alternativa a essa abordagem tradicional é o uso de metodologias ativas [\[2\]](#page-9-1), que coloca o aluno no centro do processo de ensino e aprendizagem.

Dentre as metodologias ativas, existe o POGIL (Process-Oriented Guided Inquiry Learning), que coloca o aluno no centro do processo educacional e promove a construção progressiva do conhecimento [\[3\]](#page-9-2). Esta abordagem fomenta a participação ativa dos alunos em todas as fases do aprendizado, por meio de atividades colaborativas, abordando conceitos-chave. Seguindo um ciclo de aprendizagem, incentiva os alunos a explorar informações, desenvolver e validar suas hipóteses e, por fim, aplicar seus novos conhecimentos para resolver problemas de maior complexidade.

Alguns trabalhos já destacaram o benefício do POGIL como uma ferramenta para aumentar a retenção e o entusiasmo dos alunos no ensino de Ciência da Computação e Engenharia de Software [\[4,](#page-9-3) [5\]](#page-9-4). Na literatura, além dos poucos relatos quanto ao uso do PO-GIL, também não foi possível encontrar trabalhos que utilizem essa metodologia em conjunto com ferramentas baseadas em Inteligên-cia Artificial (IA). Como, por exemplo, menciona-se o ChatGPT<sup>[1](#page-0-0)</sup>, um chatbot online de Inteligência Artificial desenvolvida pela OpenAI, que tem se revelado uma ferramenta de grande utilidade para professores e alunos [\[6,](#page-9-5) [7\]](#page-9-6) quando utilizada de forma ética e com propósito de aprendizado.

A contribuição deste relato é então, apresentar a experiência de uso do POGIL para o ensino de computação no ensino superior. Nesta abordagem, os alunos foram incentivados a utilizar as ferramentas baseadas em IA, como ChatGPT, para conduzir pesquisas e construir conhecimento, tornando-o um valioso aliado no processo de aprendizado. Esta estratégia foi adotada porque o uso dessas ferramentas proporciona aos alunos a oportunidade de explorar informações em um ambiente de diálogo, o que auxilia na compreensão de conceitos, na geração de novas perspectivas e na obtenção de informações adicionais.

Portanto, este relato visa descrever como a metodologia POGIL, com o uso de ferramentas como ChatGPT, pode ser eficaz na melhoria do aprendizado de tópicos de computação. Esta estratégia visa proporcionar educadores e alunos uma alternativa que estimule uma compreensão mais sólida e prática desses conceitos.

O restante deste artigo é organizado da seguinte forma: a Seção [2](#page-1-0) discute os trabalhos relacionados; a Seção [3](#page-1-1) apresenta a abordagem de ensino utilizada; a Seção [4](#page-3-0) descreve o uso do POGIL em quatro disciplinas; a Seção [5](#page-5-0) e a Seção [6](#page-9-7) apresentam os resultados obtidos

Fica permitido ao(s) autor(es) ou a terceiros a reprodução ou distribuição, em parte ou no todo, do material extraído dessa obra, de forma verbatim, adaptada ou remixada, bem como a criação ou produção a partir do conteúdo dessa obra, para fins não comerciais, desde que sejam atribuídos os devidos créditos à criação original, sob os termos da licença CC BY-NC 4.0.

EduComp'24, Abril 22-27, 2024, São Paulo, São Paulo, Brasil (On-line)

<sup>©</sup> 2024 Copyright mantido pelo(s) autor(es). Direitos de publicação licenciados à Sociedade Brasileira de Computação (SBC).

<span id="page-0-0"></span><sup>1</sup><https://chat.openai.com/>

e discutem as limitações e as lições aprendidas, respectivamente; e, por fim, as considerações finais são sumarizadas na Seção [7.](#page-9-8)

#### <span id="page-1-0"></span>2 TRABALHOS RELACIONADOS

Nesta seção, são apresentados os trabalhos que investigaram a aplicação do POGIL no ensino de Computação, destacando as abordagens, resultados e contribuições dessas pesquisas.

Pinto et al. [\[5\]](#page-9-4) introduzem o POGIL no ensino de programação em formato remoto utilizando ferramentas como o Discord<sup>[2](#page-1-2)</sup>. O estudo foi conduzido na Universidade Federal do Amazonas, e os autores obtiveram resultados positivos quanto à aplicação da metodologia ativa. Os conceitos abordados incluíram: introdução à linguagem Python, operadores aritméticos, variáveis e estrutura sequencial, estruturas condicionais, estruturas de repetição, vetores e matrizes.

Yadav et al. [\[8\]](#page-9-9) investigaram a aplicação do POGIL em disciplinas introdutórias de Computação, por meio de entrevistas realizadas com 12 professores de Computação dos Estados Unidos, dos quais 10 eram de universidades públicas e 2 de universidades privadas. Dentre os resultados obtidos, destaca-se o melhor engajamento dos alunos. Contudo, o estudo também aponta dificuldades, como o tempo para implementar as atividades do POGIL e a disposição das cadeiras e mesas em sala (do modo tradicional), o que dificultava a aplicação da atividade em sala de aula.

Mayfield et al. [\[9\]](#page-9-10), analisaram o impacto do uso do POGIL no aprendizado de estudantes de computação. Após comparar vários testes de alunos que participaram de seções do POGIL com os de alunos que não participaram, os autores concluíram que o primeiro grupo teve um desempenho melhor nos testes. Além disso, uma avaliação realizada após um intervalo de cinco semanas indicou que os estudantes do POGIL apresentaram notas mais altas e consistentes no teste de retenção de conhecimento.

Com base nos trabalhos apresentados, observa-se que o POGIL surge como uma promissora metodologia de ensino na área da computação. Além dos trabalhos relacionados, existem estudos que demonstram o efeito positivo do POGIL no desempenho dos alunos ao longo prazo, como o trabalho de Joshi e Lau [\[10\]](#page-9-11). Os trabalhos relacionados, por sua vez, destacam a crescente aceitação do POGIL como uma estratégia eficaz no ensino de Computação. No entanto, ainda existem lacunas de investigação quanto ao uso do POGIL com esta finalidade.

O presente trabalho se posiciona, portanto, nesse espaço, por meio da apresentação de um relato do uso do POGIL no ensino presencial, que também possibilita o uso de ferramentas de IA (e.g., ChatGPT) como um dos recursos de ensino-aprendizado. Outro diferencial deste relato, é que ele compila os dados da aplicação do POGIL em quatro turmas de disciplinas da área de Computação, as quais pertencem a diferentes cursos, tais como Ciência da Computação, Química, Biologia e Engenharia de Pesca. Isso permitiu uma análise do POGIL com alunos de diferentes perfis.

#### <span id="page-1-1"></span>3 ABORDAGEM

Nesta seção é apresentada a abordagem utilizada neste relato, que se baseia na metodologia POGIL. A abordagem foi aplicada em sala de aula de forma presencial nas disciplinas ofertadas pelo Departamento de Computação da Universidade Federal do Ceará.

No semestre 2023.1, a abordagem foi aplicada nas disciplinas introdutórias de programação, as quais foram as seguintes:

- Fundamentos de Programação (FUP) ofertada para o curso de Ciência da Computação; e
- Programação Computacional para Engenharia (PCE) para o curso de Engenharia Química.

Já no semestre 2023.2, a abordagem foi utilizada nas seguintes disciplinas:

- Introdução a Ciência da Computação (ICC) ofertada para os cursos de Engenharia de Pesca, Ciências Biológicas, Química (Licenciatura) e Matemática (Licenciatura).
- Verificação, Validação e Teste de Software (V&V) para as turmas de graduação do curso de Ciência da Computação e Engenharia de Computação e para a turma de pós-graduação do Mestrado e Doutorado em Ciência da Computação (MDCC) da UFC.

A Tabela [1](#page-2-0) apresenta uma visão geral das disciplinas em que este relato ocorreu, destacando o curso, a natureza da disciplina, pré-requisito, a quantidade de alunos e o semestre do curso no qual os alunos podem cursá-la.

Sobre o conteúdo abordado, nas disciplinas de FUP, PCE e ICC são ministrados os módulos introdutórios de programação, tais como Operadores, Estrutura Sequencial, Condicional e Repetição, Vetores e Listas, Strings, Registros (Dicionários), Funções, Funções Recursivas e Arquivos. A linguagem de programação trabalhada é Python. Na disciplina de V&V(Verificação, Validação e Testes de Software) são abordados os módulos de Verificação (análise estática como técnicas de inspeção e automatizada) e Validação (Teste de Software e seus tipos), além disso, os alunos trabalham com um projeto de V&V e a elaboração de seus artefatos (plano de V&V, scripts de teste, relatórios de falhas, dentre outros).

# 3.1 Metodologia POGIL

O POGIL é uma estratégia de ensino colaborativo que estimula a aprendizagem baseada na investigação e na resolução de problemas. Esta metodologia consiste em um ciclo de construção do conhecimento que ocorre de maneira coletiva e em etapas. Na abordagem utilizada nas disciplinas, os alunos exploravam individualmente as questões; após resolvê-las, discutiram em grupos. Dessa forma, os alunos foram organizados em pequenos grupos para discutir as suas respostas. Para essa discussão, cada aluno assumia papéis específicos para otimizar o processo de aprendizagem. A Tabela [2](#page-2-1) apresenta a descrição dos papéis.

Nas disciplinas de programação (i.e. FUP, PCE e ICC), o papel do facilitador foi chamado de programador e, na disciplina de V&V, de Analista. Essa abordagem de trabalho em grupo e criação de conceitos, com a integração de uma ferramenta baseada em IA como ChatGPT<sup>[3](#page-1-3)</sup>, na educação, promoveu a autonomia dos alunos. Assim, a discussão em grupo estimulou o pensamento crítico e o sentimento de pertencimento, contribuindo para o desenvolvimento de habilidades de resolução de problemas, que são valiosas tanto na área da computação quanto em diversas situações do mundo real.

No início da aula, foram apresentadas as instruções detalhadas sobre o POGIL, incluindo informações sobre a divisão de grupos

<span id="page-1-2"></span><sup>2</sup><https://discord.com/>

<span id="page-1-3"></span><sup>3</sup><https://chat.openai.com/>

<span id="page-2-0"></span>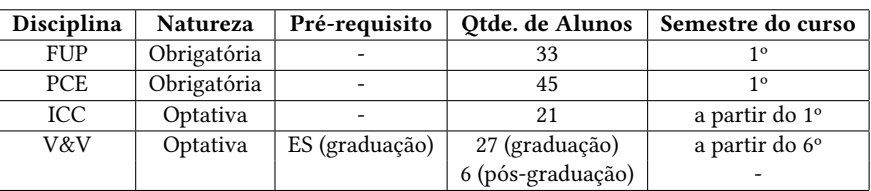

#### Tabela 1: Disciplinas do Relato

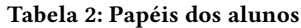

<span id="page-2-1"></span>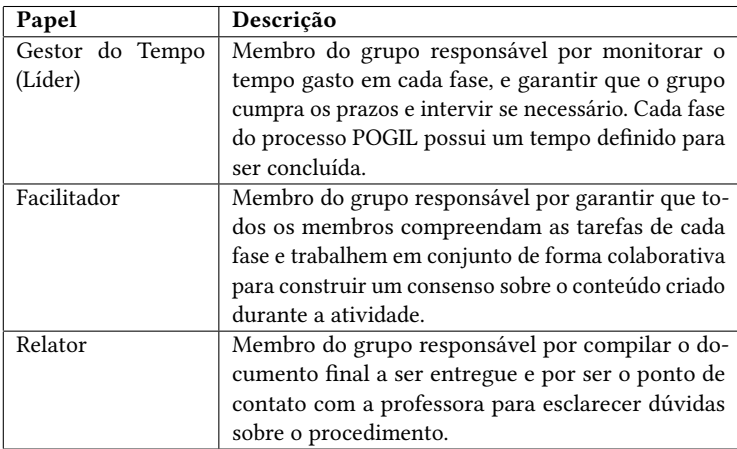

e os papéis que os alunos poderiam assumir dentro do grupo. Isso assegurou que os alunos compreendessem claramente o processo da atividade e suas responsabilidades. Além disso, os alunos foram orientados a consultar algum material para a pesquisa, tais como o material da disciplina, outras fontes da Internet e/ou a ferramenta baseada em IA como o ChatGPT.

A seguir são apresentadas as etapas para aplicação do POGIL.

# 3.2 Etapas do POGIL

A metodologia POGIL possui três etapas, que são: Explorar, Construir e Aplicar. Cada uma possui um tempo definido para ser realizada pelos alunos, a fim de evitar desmotivação e não exceder o tempo de aula, que possui duração de 2 horas. Na Figura [1,](#page-3-1) é possível observar o fluxo de como o processo de cada etapa ocorre.

Na primeira etapa, Etapa 1 - Questões de Exploração, os alunos participaram de uma sessão com perguntas de exploração. Essas perguntas foram projetadas para estimular a criação de hipóteses e exigiram que os alunos pesquisassem e utilizassem ferramentas de consulta, como o ChatGPT, para obter respostas, conceitos e exemplos relevantes. Esta etapa era conduzida de forma individual. Cada aluno transcrevia as suas respostas em uma folha de papel ou no computador, caso preferisse. Esta fase visava o desenvolvimento das seguintes habilidades:

- Habilidade de formulação de hipóteses com base em informações disponíveis;
- Capacidade de pesquisa e coleta de informações; e
- Competência na utilização de ferramentas digitais para adquirir conhecimento.

Na segunda etapa do POGIL, Etapa 2 - Questões de Construção, os alunos validaram os conceitos explorados na etapa anterior. Isso se deu por meio de discussões e interações em grupo, resultando na construção e aprendizado de novos conceitos. As habilidades aprimoradas nesta fase incluíram:

- Habilidade de comunicação e colaboração em grupo; e
- Capacidade de validação de conceitos por meio de evidências e argumentação.

Na terceira etapa, Etapa 3 - Aplicação dos conceitos, os alunos colocaram em prática os conceitos recentemente adquiridos. Em uma atividade da disciplina de programação focada, por exemplo, no módulo de Estruturas de Repetição, os alunos tiveram a oportunidade de criar suas próprias tarefas práticas para aplicar o conceito recém-aprendido. Além disso, foram disponibilizadas questões desafiadoras, incentivando a criatividade na resolução de problemas complexos.

Nesta etapa, os alunos tiveram uma segunda oportunidade para aplicar seus novos conhecimentos, visando promover a motivação, interação e criatividade nos grupos de trabalho. Além disso, foram incentivados a realizar uma reflexão individual e holística. Após a reflexão, registraram suas observações e insights sobre a atividade. Esse exercício proporciona aos alunos a oportunidade de extrair o máximo de aprendizado de suas experiências e internalizar essas lições para uso futuro. Esta abordagem visa não apenas consolidar o conhecimento recém-adquirido, mas também desenvolver habilidades de pensamento crítico, resolução de problemas e autoconsciência nos alunos, preparando-os para desafios futuros. A Etapa 3 tinha como objetivo trabalhar as seguintes habilidades:

<span id="page-3-1"></span>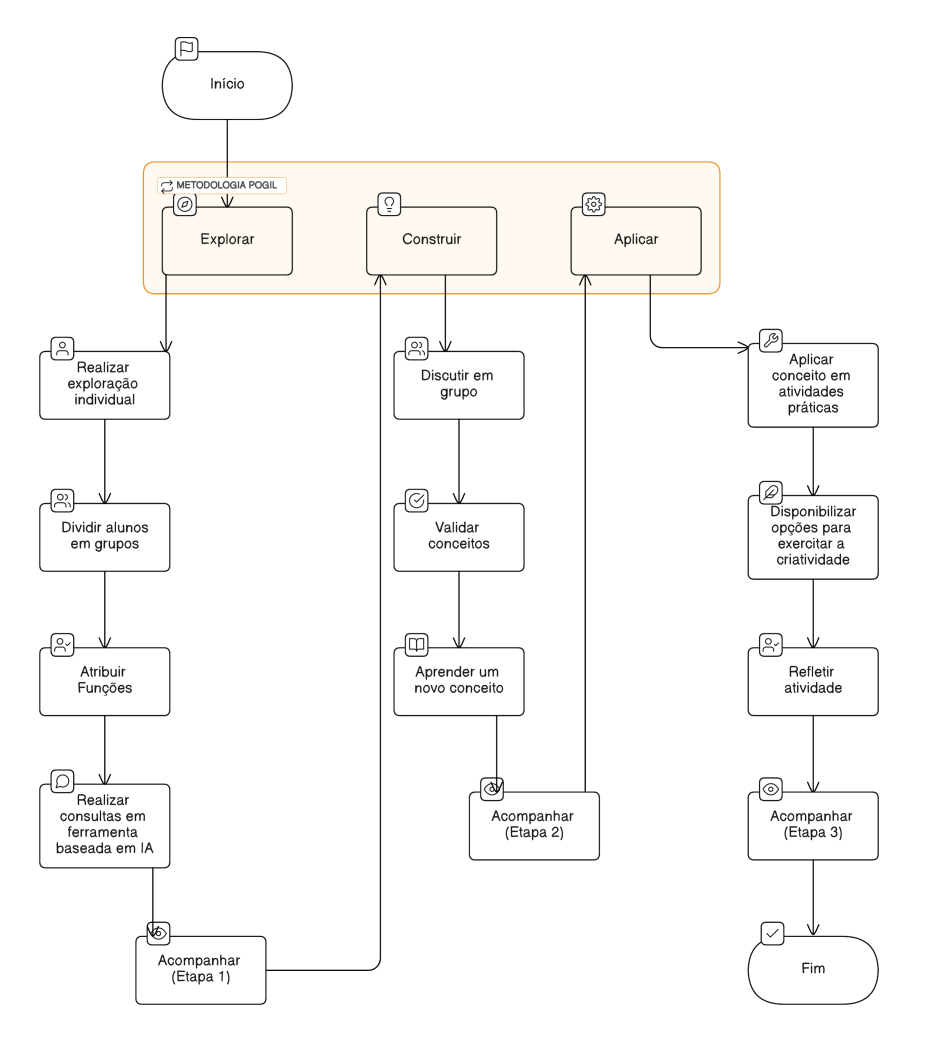

Figura 1: Etapas com as atividades usando o POGIL

- Desenvolvimento de habilidades práticas na aplicação de conceitos em situações do mundo real.
- Estímulo à criatividade e à resolução de problemas complexos.

#### 3.3 Acompanhamento

As atividades elaboradas para cada etapa do POGIL foram ministradas e monitoradas pela professora (primeiro autor deste relato), que explicou o procedimento, esclareceu dúvidas e forneceu orientação conforme necessário para garantir o sucesso do processo.

É importante ressaltar que a implementação do uso de ferramentas da IA ChatGPT na educação foi feita de forma ética e com foco no desenvolvimento das habilidades dos alunos, em vez de simplesmente substituir o ensino tradicional. A combinação de tecnologia e orientação humana pode criar um ambiente de aprendizado ideal que promove a autonomia e o sucesso dos alunos.

# <span id="page-3-0"></span>4 APLICAÇÃO DO POGIL NAS DISCIPLINAS

Para aplicar a metodologia nas quatro disciplinas, inicialmente, a professora, com ajuda de dois monitores (ambos coautores deste relato) escolheu os módulos a serem trabalhados em cada disciplina. Cada módulo é baseado em um ou mais pontos de ementa das disciplinas. Vale ressaltar que os monitores envolvidos já foram alunos das disciplinas de FUP ou V&V ministradas pela professora.

Nas disciplinas introdutórias de programação, foi trabalhado um total de três módulos. Nas disciplinas de FUP e PCE foi escolhido o módulo de Estrutura de Repetição e para a disciplina de ICC foram trabalhados os Módulos de "Lógica de Programação", "Estrutura Condicional" e "Estrutura de Repetição ". Por outro lado, na disciplina de V&V, ofertada para os cursos de graduação em Ciência de Computação e Engenharia de Computação, e para os alunos da pós-graduação, o professor optou por trabalhar os módulos introdutórios de Verificação e Validação de Software.

Na aplicação do POGIL, cada módulo foi trabalhado ao longo de uma ou mais aulas, cada uma com duração de 2 horas. Por exemplo, o Módulo de "Estrutura de Repetição" foi trabalhado em três aulas consecutivas (primeiro/segundo/terceiro dia). Por outro lado, os módulos mais introdutórios (e.g., Introdução à Verificação ou Validação) foram abordados em apenas uma aula.

Cada aula tinha um conjunto de objetivos. Um objetivo comum em todas as aulas era aprender a utilizar um modelo de linguagem natural como ferramenta de pesquisa e aprendizado. Nas disciplinas de FUP, PCE e ICC, os alunos utilizaram o ChatGPT como ferramenta de apoio. Já na disciplina de V&V, alguns alunos optaram por utilizar outra ferramenta baseada em IA, como o chatbot Bing  $AI$  Chat<sup>[4](#page-4-0)</sup>.

Para alcançar os objetivos estabelecidos, foram definidas atividades para cada uma das etapas do POGIL: "Exploração Individual", "Discussão em Grupo" e "Aplicação Prática". Esta atividade incluiu a reflexão individual de cada aluno sobre o aprendizado.

A seguir é apresentada a aplicação do POGIL nas disciplinas introdutórias de programação, i.e FUP, PCE e ICC, e na disciplina de V&V.

#### <span id="page-4-2"></span>4.1 Disciplinas de FUP e PCE

Nas disciplinas de FUP e PCE foi trabalhado um módulo. O módulo escolhido foi o de "Estrutura de Repetição" e foi explorado em três aulas seguidas. Na primeira aula, a professora trabalhou "Estrutura de Repetição em Algoritmos". Na aula posterior, o foco foi "Estrutura de Repetição em Python", e na terceira aula foi "Identificação de problemas comuns ao usar Repetição em Python".

Dessa forma, na primeira aula de aplicação do POGIL, os objetivos foram: (i) compreender o porquê de utilizar estrutura de repetição; (ii) compreender as estruturas de repetição em Algoritmos; e (iii) aprender a utilizar as estruturas de repetição. Na segunda aula, o objetivo foi compreender e aplicar as estruturas de repetição em Python. A última aula teve como objetivo identificar e corrigir erros comuns em programas que usam estruturas de repetição em Python. Para cada dia foram descritas as atividades para Exploração Individual, Discussão em Grupo e Aplicação Prática com a Reflexão Individual.

No primeiro dia (aula com duração de 2 horas), por exemplo, foi trabalhada a exploração individual. Etapa 1: o tópico de Estrutura de Repetição em Algoritmos. Dessa forma, cada aluno acessou e jogou o Compute It[5](#page-4-1) para entender os conceitos básicos de repetição. Em seguida, eles responderam a seguinte pergunta:

(1) Exemplifique uma situação, por exemplo, de um algoritmo, na qual seria mais adequado utilizar uma estrutura de repetição.

Depois eles foram encorajados a consultar o ChatGPT e pesquisar sobre as estruturas de repetição respondendo às seguintes questões:

- (1) Cite um exemplo em pseudocódigo de um problema que utiliza estruturas de repetição.
- (2) Quais são os tipos de estruturas de repetição em pseudocódigo e como é a sintaxe de cada uma?
- (3) Como funciona cada uma dessas estruturas?
- (4) Em que situações cada estrutura é mais adequada?
- (5) Quais são as principais diferenças e semelhanças entre elas?
- (6) Como você pode testar o seu pseudocódigo sem usar um editor de código?

Em seguida, na Etapa 2, os alunos se reuniram em grupos de três a quatro pessoas para compartilhar o que aprenderam em suas pesquisas. Eles discutiram as respostas das perguntas da Etapa 1 para chegar a um consenso sobre as melhores situações para aplicar cada estrutura de repetição. Também foi proposto para os alunos um exercício simples de repetição: desenvolver um pseudocódigo capaz de gerar a tabuada de qualquer número inteiro entre 1 a 10. A duração total desta etapa deveria ser 30 minutos, porém, os alunos gastaram em torno de 50 minutos.

A Etapa 3 consistiu da aplicação prática. Dessa forma, os alunos divididos em grupos deveriam criar um algoritmo simples, usando pseudocódigo, que deveria usar pelo menos uma das 3 estruturas de repetição em Algoritmos (i.e. para, enquanto e repita). Os alunos também deveriam testar o seu algoritmo usando computador chinês/teste de mesa. Para esta etapa, foram descritos dois exemplos hipotéticos para que eles pudessem trabalhar. Após a resolução do exercício, cada aluno fez uma reflexão individual sobre o que aprendeu na atividade e como isso poderia ser aplicado em outros contextos. Eles deveriam escrever um breve resumo das principais ideias que aprenderam e como pretendem usar esse conhecimento no futuro. Na disciplina de PCE não foi executada a Etapa 3. Uma das causas foi que a turma era numerosa (45 alunos) e o laboratório não atendia todos alunos, por exemplo, um por computador. Além disso, os alunos não eram da Computação e apresentaram mais dificuldades relacionadas ao entendimento do problema para desenvolver o algoritmo. Nesse caso, a professora optou por não realizar as atividades desta etapa.

### 4.2 Disciplina de ICC

Na disciplina de ICC, a professora aplicou o POGIL em três módulos: "Lógica de Programação", "Estrutura Sequencial" e "Estrutura de Repetição". Cada módulo abordava diversos tópicos, sendo que em cada aula presencial, com duração de 2 horas, era trabalhado um módulo. No módulo de "Lógica de Programação" foram trabalhadas as seguintes perguntas:

- (1) O que é um Algoritmo?
- (2) Para que serve um algoritmo?
- (3) Que tipos de problemas podem ser resolvidos usando um algoritmo?
- (4) Cite um problema na área do seu curso que pode ser resolvido usando um algoritmo.
- (5) Quais as formas de representação de um algoritmo?

Por outro lado, as perguntas trabalhadas no módulo de "Estrutura Sequencial" foram:

- (1) O que é Estrutura Sequencial em Algoritmos?
- (2) Defina um problema em que podemos aplicar uma estrutura sequencial.
- (3) Desenvolva o algoritmo para o problema proposto usando pseudocódigo.

Para as perguntas acima, os alunos seguiram as etapas de Exploração Individual para pesquisar e responder às perguntas; discussão para discutir em grupo as suas respostas e chegar a um consenso. Nesta etapa também foram propostos exercícios para serem resolvidos em grupo; e, após isso, os alunos trabalharam em grupo nos exercícios práticos da Etapa de Aplicação Prática, seguido da Reflexão Individual sobre o que foi aprendido durante a aula.

<span id="page-4-0"></span><sup>4</sup><https://www.bing.com/chat>

<span id="page-4-1"></span><sup>5</sup><https://compute-it.toxicode.fr/>

Além desses módulos, foi trabalhado com esta turma o módulo de "Estrutura de Repetição" conforme apresentado na turma de FUP (ver Seção [4.1\)](#page-4-2). Porém, na etapa de aplicação prática, os alunos foram incentivados a escolher um problema e resolvê-lo, em vez de resolver os problemas indicados no material de apoio, conforme foram feitos na turma de FUP e PCE. Essa adaptação ocorreu devido à heterogeneidade das turmas, pois os alunos eram de diferentes cursos e com diferentes níveis de conhecimento sobre algoritmos.

# 4.3 Disciplina de V&V

Nas aulas introdutórias de Verificação e Validação de Software, o professor trabalhou cada tópico um em uma aula presencial de duração de 2 horas. Os objetivos da aula de Verificação eram: (i) compreender a etapa de Verificação e (ii) aprender as técnicas de Verificação e como elas podem ser aplicadas. Para trabalhar esses objetivos as seguintes questões foram definidas:

- (1) Qual o objetivo do processo de Verificação de Software?
- (2) Pesquise as técnicas de Verificação de Software e cite as que você encontrou.
- (3) Escolha uma técnica e detalhe apresentando um passo a passo para sua execução, dando ênfase nos artefatos, ferramentas e papéis envolvidos.

Cada aluno deveria acessar a Internet ou uma ferramenta baseada em IA (e.g., ChatGPT) para entender os conceitos de Verificação.

Já na aula de Validação, os objetivos foram: (i) compreender a etapa de Validação; (ii) aprender os tipos de teste e como eles podem ser aplicados; e (iii) compreender as técnicas de teste que podem ser aplicadas. Nesta aula, os alunos trabalharam as seguintes questões:

- (1) Qual o objetivo do processo de validação de software? E que técnicas podem ser utilizadas?
- (2) Pesquise os tipos de teste e cite os tipos de teste que você pesquisou.
- (3) Escolha três tipos de teste e descreva-os de forma sucinta:
	- Que fase do desenvolvimento ele pode ser utilizado?
	- Como especificá-lo?
	- Como executá-lo?
	- Que técnicas de teste podem ser aplicadas?
	- Se os testes escolhidos puderem ser automatizados, cite uma ou mais ferramentas para automatizá-lo.

As duas etapas (Explorar e Construir) foram aplicadas em uma aula com duração de 2 horas, sendo distribuída da seguinte forma: 30 minutos para exploração individual (Etapa 1 - Explorar), 30 minutos para Discussão em Grupo e 30 minutos para discussão com a turma e professor, totalizado 60 minutos (Etapa 2 - Construir). Após a discussão em grupo (Etapa 2), cada grupo apresentava as suas respostas e todos os grupos discutiam as respostas juntamente com a professora para chegar a um consenso dos conceitos trabalhados na aula. Nesse caso, em vez de executar a Etapa 3 com a reflexão individual (Aplicação Prática), a professora fez uma discussão em grupo com toda a turma expondo as respostas de cada grupo, além disso, foi feita uma reflexão em grupo sobre o que foi aprendido.

Na disciplina de V&V, o POGIL foi incorporado de maneira com-plementar à metodologia já utilizada disciplina<sup>[6](#page-5-1)</sup>, principalmente

com o propósito de introduzir os conceitos, terminologia e técnicas de Verificação e Validação. Dessa forma, a Etapa 3 do POGIL (aplicação prática) não foi trabalhada em nenhum dos módulos de V&V. Contudo, para a aplicação prática foram conduzidas as práticas em laboratório já utilizadas na metodologia da disciplina, por exemplo, em Verificação, foi trabalhada a parte de análise estática com a condução de inspeção de software de código e, em Validação, foram aplicados os jogos de ensino para teste unitário - GAMUT [\[11\]](#page-9-12) e teste funcional - Testing Maze [\[12\]](#page-9-13).

As atividades referentes à aplicação do POGIL nas quatro disciplinas são detalhadas no repositório deste relato $^7\!.$  $^7\!.$  $^7\!.$ 

#### <span id="page-5-0"></span>5 RESULTADOS

A aplicação do POGIL foi conduzida em quatro turmas da Universidade Federal do Ceará (ver Tabela [1\)](#page-2-0): três disciplinas de programação (FUP, PCE e ICC) e uma disciplina de V&V. No semestre de 2023.1, a abordagem foi aplicada em disciplinas ofertadas no 1º semestre para alunos de Ciência da Computação (FUP) e para o curso de Engenharia Química (PCE). Ambas as disciplinas eram de natureza teórico-pratica. No semestre de 2023.2, o POGIL também foi aplicado em uma turma introdutória de programação, destinada a alunos de cursos não relacionados à Computação como os cursos de Engenharia de Pesca, Química, Ciências Biológicas e Matemática. Esta disciplina não tem pré-requisito e os alunos podem cursar a qualquer momento do curso. Observou-se que não havia alunos do 1º semestre matriculados na disciplina; a maioria estava na metade ou fase final de curso. A abordagem também foi utilizada na disciplina de Verificação e Validação de Software do curso de Ciência da Computação. Esta disciplina é de caráter optativa, e destinada aos alunos a partir do 6º semestre do curso, tendo como pré-requisito a disciplina de Engenharia de Software.

Para coletar o feedback dos alunos em relação à metodologia aplicada foi elaborado um questionário e disponibilizado online para os alunos. No semestre de 2023.1 foi coletado apenas o feedback da turma de Computação. Contudo, apenas cinco alunos, de 33 matriculados, responderam o questionário. Acredita-se que isso ocorreu porque o questionário foi aplicado apenas ao final do semestre. Porém, nas turmas 2023.2, o professor disponibilizou o questionário durante o semestre e 18 alunos participaram da pesquisa (10 da disciplina de ICC e 8 da disciplina de V&V).

No questionário foram definidas duas perguntas sobre o perfil dos alunos (curso e semestre) bem como outras perguntas relacionadas à metodologia aplicada, as quais são apresentadas na Tabela [3.](#page-6-0)

As perguntas P1 a P6 e P9 (Tabela [3\)](#page-6-0) eram fechadas e usavam a escala Likert para as respostas com as seguintes opções: concordo totalmente, concordo, neutro, discordo e discordo totalmente. Além destas, nas perguntas de a P4 a P6, havia mais uma opção "Não participei da atividade". Já as perguntas P7, P8, P10 e P11 eram perguntas abertas. Vale ressaltar que, em 2023.1, o foco era explorar o ChatGPT como fonte principal de consulta, por isso, as perguntas P4 e P5 dão enfase a essa ferramenta.

As perguntas P4, P5 e P6 variavam conforme a disciplina trabalhada. Por exemplo, no curso não relacionado à Computação (i.e

<span id="page-5-1"></span><sup>6</sup>A metodologia da disciplina de V&V consiste no desenvolvimento de um projeto de V&V, no qual os alunos, organizados em equipe, trabalham na elaboração de vários artefatos de V&V conforme os módulos são trabalhados na disciplina.

<span id="page-5-2"></span><sup>7</sup>[https://drive.google.com/drive/folders/1FAyp6ioUO4dDAqxrMGlH1OvAgulYijQC?](https://drive.google.com/drive/folders/1FAyp6ioUO4dDAqxrMGlH1OvAgulYijQC?usp=drive_link) [usp=drive\\_link](https://drive.google.com/drive/folders/1FAyp6ioUO4dDAqxrMGlH1OvAgulYijQC?usp=drive_link)

#### Tabela 3: Questões do Formulário

<span id="page-6-0"></span>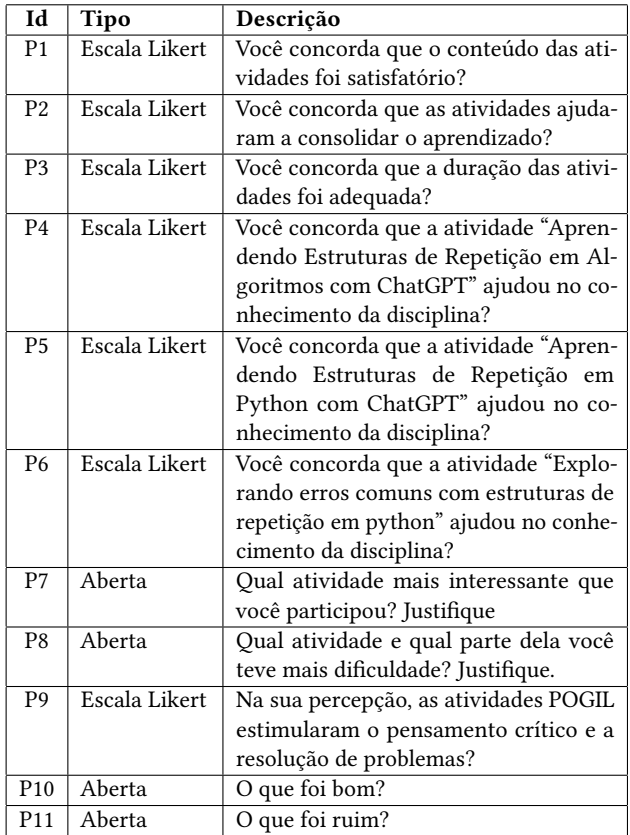

ICC) em 2023.2, essas perguntas foram substituídas por uma única pergunta fechada com escala Likert:

• PS1. Na sua opinião, as atividades: "Introdução à lógica de Programação"; "Aprendendo Estrutura Sequencial"; e "Aprendendo Estrutura de Repetição em Algoritmos com consultas às ferramentas (Internet, material e/ou ChatGPT, Bing, etc.)" ajudaram no conhecimento da disciplina?

Da mesma forma, na disciplina de V&V, aquelas perguntas (P4, P5 e P6) foram substituídas por uma única pergunta fechada com escala Likert, porém, com foco nos módulos trabalhados nessa disciplina:

• PS11. Na sua opinião, as atividades trabalhadas com o uso do POGIL "Introdução à Verificação"; e "Introdução à Validação com consultas às ferramentas (Internet, material e/ou ChatGPT, Bing, etc.)" ajudaram no conhecimento da disciplina?

Além disso, em 2023.2, foram adicionadas mais 2 perguntas ao questionário, após a P9, as quais foram:

.

- PA1. Qual foi o material de referência ou ferramenta que utilizou na sua pesquisa?
- PA2. Esse material de referência ou ferramenta foi adequado? Justifique.

Estas perguntas tiveram por objetivo identificar se o aluno achou que a ferramenta escolhida para a sua pesquisa foi adequada.

A seguir são apresentados os resultados dos questionários nas turmas de 2023.1 e 2023.2. No semestre 2023.1, somente a turma da disciplina de FUP respondeu o questionário para avaliar o uso do POGIL; na turma da disciplina de PCE não foram registradas respostas.

#### 5.1 2023.1 - Uso do POGIL na disciplina de FUP

Em 2023.1, cinco alunos do curso de Ciência da Computação da disciplina de FUP responderam o questionário e todos estavam no  $1^{\circ}$ semestre. Os resultados são apresentados na Figura  $2^8$  $2^8$ .

Sobre P1, todos os alunos responderam que concordaram totalmente (2) ou concordaram (3) que conteúdo das atividades foi satisfatório.

Na P2, que perguntava se as atividades ajudaram a consolidar o aprendizado, todos os alunos responderam que concordaram totalmente (1) ou concordaram (4). Em relação à duração das atividades (P3), um aluno respondeu que concorda totalmente (1), outro marcou que discorda (1) e três alunos responderam neutro.

Sobre o uso do ChatGPT como ferramenta de apoio à atividade (P4), três alunos responderam que concordaram totalmente (1) ou concordaram (2) e dois alunos responderam neutro. Por outro lado, na P5, três alunos responderam neutro e dois alunos concordaram totalmente sobre o suporte do ChatGPT na atividade que envolvia Repetição em Python. Na P6, quatro alunos concordaram totalmente (2) ou concordaram (2) que a atividade de explorar os erros comuns em estruturas de repetição em Python ajudou no conhecimento da disciplina.

Sobre a P9, todos os alunos concordaram totalmente (2) ou concordaram (3) que as atividades POGIL estimularam o pensamento crítico e a resolução de problemas.

Em se tratando das questões abertas, a P7 perguntava para os alunos qual atividade eles acharam mais interessante. Dois alunos mencionaram que o uso ChatGPT, sendo que um deles disse: "Acredito que a de repetição do ChatGPT, pois é um assunto que eu tinha dificuldade e o ChatGPT diminuiu a complexidade.". Um aluno mencionou que: "A de algoritmo, pois era mais fácil e a discussão foi mais fluida.". Em contrapartida, outro aluno disse: "Explorando erros comuns. Acho que foi a realização mais bem realizada, apesar de algumas ressalvas.". Um aluno mencionou como interessante as atividades que utilizavam o Run Codes $^9$  $^9$ .

Sobre as dificuldades (P8), um aluno mencionou: "principalmente as primeiras, por falta de base". Outros três alunos mencionaram o ChatGPT; um deles disse: "Acho que o ChatGPT, principalmente na de Repetição, deu algumas respostas diferentes para cada membro do grupo, e algumas estavam erradas. Então foi um pouco mais difícil do que deveria.". O segundo disse: "Qualquer parte de integração com o ChatGPT ficou bem confuso e atribulada.". O terceiro aluno mencionou, além do ChatGPT, que teve dificuldades com o Run Codes.

Os alunos mencionaram sobre o que foi bom (P10):

(1) "As atividades e as aulas."

(2) "As questões."

(3) "Estimular o trabalho em equipe e a busca por saberes."

<span id="page-6-1"></span><sup>8</sup>Gráficos gerados com a ferramenta Likertplot - https://www.likertplot.com/

<span id="page-6-2"></span><sup>9</sup> Sistema online para submissão e correção automática dos exercícios de programação, estes propostos para os alunos nas aplicações prática da atividade 2. Disponível em: <https://github.com/runcodes-icmc>

<span id="page-7-0"></span>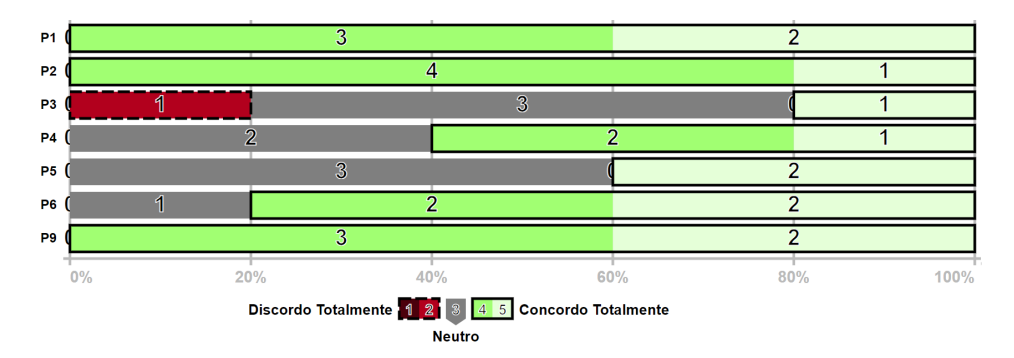

Figura 2: Resultados da Escala Likert para turma de FUP em 2023.1

- (4) "O conceito pode ser muito bem aproveitado se aplicado de uma maneira mais adequada."
- (5) "A flexibilidade de aprendizado."

Sobre o que foi ruim (P11), os alunos responderam:

- (1) "As provas."
- (2) "ChatGPT"
- (3) "Tempo de aula, muitas vezes alguns demoravam demais no problema e comia tempo."
- (4) "A realização em si foi meio problemática, dada as questões de tempo e realização de atividades ficaram meio confusas."
- (5) "O tempo não foi bem gerido."

# 5.2 2023.2 - Uso do POGIL nas disciplinas de ICC e de V&V

No semestre de 2023.2, dez alunos de uma disciplina introdutória programação (ICC) responderam os questionários, ao passo que da turma de V&V oito alunos responderam. Sobre a turma de ICC, seis alunos eram do curso de Engenharia de Pesca, três da Química e um de Ciências Biológicas. A maioria deles (5 alunos) cursavam entre o 6º e 7º semestre, apenas um que cursava o 10º semestre, e os demais (4) estavam entre o 3º e 4º semestre. Na turma de V&V, seis alunos eram de graduação do curso de Ciência da Computação e dois alunos eram da pós-graduação. Os alunos da graduação estavam no 4º semestre (um aluno), 7º e 8º (quatro alunos), e 12º semestre (um aluno) ao passo que os dois alunos da pós-graduação estavam cursando o 2º semestre. A Figura [3](#page-8-0) apresenta os resultados da turma de Introdução a Ciência da Computação, e a Figura [4](#page-8-1) apresenta os resultados da turma de Verificação, Validação e Teste de Software. A seguir são detalhados os resultados para cada turma.

5.2.1 Resultados da disciplina de ICC. Em relação à P1, todos os alunos concordaram totalmente (6) ou concordaram (4) que conteúdo das atividades foi satisfatório. Na pergunta sobre a consolidação do aprendizado no tópico trabalhado (P2), nove alunos concordaram totalmente (6) ou concordaram (3), apenas um aluno respondeu neutro. Sobre a duração das atividades (P3), cinco alunos concordaram totalmente e os demais (5) responderam neutro. Em se tratando da atividade em si trabalhadas nos módulos de programação (PS1), todos os alunos concordaram totalmente (5) ou concordaram (5) que esses ajudaram no conhecimento da disciplina.

Na P9, todos os alunos concordaram totalmente (4) ou concordaram (6) que as atividades POGIL estimularam o pensamento crítico e a resolução de problemas.

Nas perguntas abertas, em P7, cinco alunos mencionaram o Jogo Compute It, utilizado no Módulo de Estrutura de Repetição, como o mais interessante. Dois alunos mencionaram as atividades trabalhada no módulo introdutório de Lógica de Programação, um aluno disse: "... achei uma excelente maneira de abordagem a que foi realizada em sala de aula para o começo da disciplina.", outro aluno citou o módulo Estrutura Sequencial, e complementou: "pois ocorreu de ter uma grande área de pesquisa em relação ao tema. facilitando a pesquisa.". Um aluno respondeu todas as atividades.

Por outro lado, em P8, os alunos mencionaram as suas dificuldades. Três alunos citaram o módulo de Estrutura de Repetição, incluindo os exercícios, ao passo que outros dois alunos deram ênfase nesse módulo no código em Python e três alunos mencionaram a estrutura do pseudocódigo. Um aluno mencionou que teve dificuldades de pesquisar de forma correta, ele disse: "Utilizei o "Bing" e encontrei dificuldades, talvez tenha sido os termos que utilizei.". Outro aluno citou o tempo: "Tive dificuldade maior com o tempo de consulta e resolução das questões teóricas, pois necessita um tempo maior para ler e construir a resposta.". Apenas um aluno mencionou o módulo de Estrutura Sequencial justificando que: "não possuía muita prática com programação, acabei levando mais tempo para entender as principais ideias.".

Sobre as perguntas adicionais em 2023.2, relacionadas ao material de referência ou ferramenta utilizado na pesquisa (PA1) e se o escolhido foi adequado (PA2), seis alunos utilizaram apenas uma ferramenta. Desses, cinco escolheram o ChatGPT e o chat Bing. Os outros alunos (4), além das ferramentas de IA mencionadas, também mencionaram outras fontes, tais como Google, Internet e GitHub. Na PA2, seis alunos mencionaram que a sua escolha foi adequada, três alunos mencionaram que foi razoável, um destes alunos disse: "Mais ou menos. O ChatGPT deu informações incompletas, outro disse "foi razoável, pois faltaram informações ou clareza na explicação.". Apenas um aluno disse que não foi adequada a sua escolha, ele mencionou: "Acredito que não tenha sido, pois ele não me deu exatamente respostas em pseudocódigo como eu tinha requisitado.". Este aluno, além do ChatGPT, também fez sua pesquisa na Internet.

Sobre o que foi bom, três alunos mencionaram o Jogo, três alunos mencionaram tudo (e.g., metodologia, processo na totalidade), dois alunos mencionaram a pesquisa sobre o tópico, um deles mencionou:

<span id="page-8-0"></span>Aplicação do POGIL no Ensino de Computação EduComp'24, Abril 22-27, 2024, São Paulo, São Paulo, Brasil (On-line)

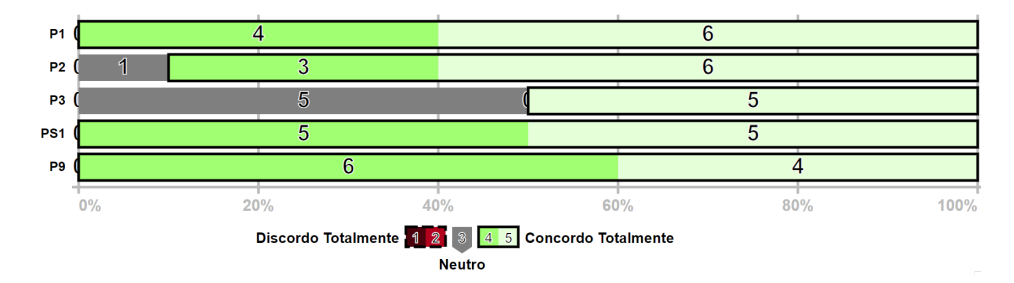

Figura 3: Resultados da Escala Likert para turma de ICC em 2023.2

<span id="page-8-1"></span>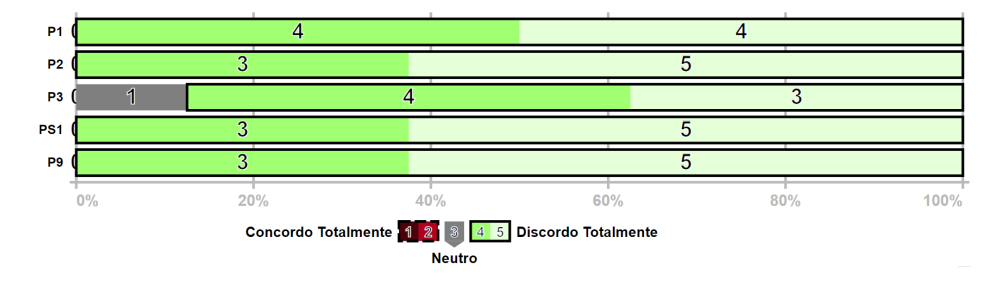

Figura 4: Resultados da Escala Likert para turma de V&V em 2023.2

"A pesquisa do conteúdo e a discussão dele com os colegas.". Outros dois alunos citaram o compartilhamento do que foi aprendido na discussão com os colegas.

Em se tratando do que foi ruim, cinco alunos citaram o tempo, um deles disse: "O tempo durante a atividade acabou sendo curto para o término da atividade.", outro mencionou: "A atividade foi extensa para o tempo determinado, não se pode pesquisar tão bem quanto se podia.". Outros dois alunos mencionaram que não houve nenhuma atividade ou interação, da qual não gostaram, e apenas um aluno citou o ChatGPT.

5.2.2 Resultados da disciplina de V&V. Sobre a P1, todos os alunos concordaram totalmente (4) ou concordaram (4) que o conteúdo das atividades foi satisfatório. No que diz respeito à consolidação do aprendizado no tópico trabalhado (P2), todos os alunos concordaram totalmente (5) ou concordaram (3). Na P3, três alunos concordaram totalmente (3) ou concordaram (4) sobre adequação da duração das atividades enquanto um aluno respondeu neutro. Sobre a atividade do POGIL conduzida nos módulos de Verificação e Validação (PS11), todos os alunos concordaram totalmente (5) ou concordaram (3) que ela ajudou no conhecimento. Na pergunta P9, todos os alunos concordaram totalmente (5) ou concordaram (3) em relação ao estímulo do pensamento crítico e à resolução de problemas por meio das atividades do POGIL

Nas perguntas abertas, em PA1, quatro alunos usaram o ChatGPT nas suas pesquisas, destes, três complementaram o uso da ferramenta com outro material (e.g., livro de Engenharia de Software e o Google). Quatro alunos mencionaram o Google, dos quais apenas um usou exclusivamente essa fonte de pesquisa. Apenas um aluno respondeu que usou "documentações", sem especificar o tipo. Sobre a adequação do material utilizado (PA2), seis alunos responderam que o material e/ou ferramenta auxiliou na pesquisa. Porém,

observou-se que dois alunos que usaram o ChatGPT comentaram que este apresentava alguns problemas. Por exemplo, um aluno disse: "Às vezes, sim, às vezes não. Principalmente o ChatGPT, ele chamava alguns conceitos de forma diferente e era inconsistente em algumas respostas.". Porém, um terceiro aluno que usou o ChatGPT em conjunto com o Google disse: "Sim. Algumas dúvidas eu buscava nos slides e parecia bem completo.".

Sobre as atividades que mais acharam interessantes (P7), dois alunos mencionaram o módulo de "Verificação", quatro alunos mencionaram o módulo de "Validação" ressaltando alguns tipos de teste (funcional) e um aluno respondeu todas as atividades. Observou-se que um aluno não entendeu a pergunta.

Sobre as dificuldades enfrentadas (P8), três alunos mencionaram que não lembravam, mas um deles disse: "Não lembro, elas foram tranquilas, só demoraram para chegar na parte mais interessante da aula.". Dois alunos mencionaram a parte de Verificação, um deles disse: "A primeira, porque não sabia direito do que se tratava.", outro aluno mencionou a parte de testes unitários, e apenas um aluno mencionou que não teve nenhuma dificuldade. Percebeu-se que um aluno teve dificuldades em compreender a pergunta.

Em se tratando do que foi bom, três alunos mencionaram a pesquisa, dos quais um deles disse: "A forma de pesquisar sobre o assunto e posteriormente discutir sobre o mesmo.". Além disso, dois alunos mencionaram o aprendizado, um aluno mencionou a "assimilação pela prática", um aluno mencionou "Estudar os assuntos para poder participar adequadamente." e um aluno disse que "As. ideias quando faziam sentido depois do fim da atividade.".

Sobre o que foi ruim, três alunos mencionaram o tempo, um deles disse: "A demora até a resposta mais correta na aula.". Um aluno mencionou a falta da parte prática na atividade, enfatizando: "Muita teoria e pouca prática.". Por outro lado, um aluno disse: "Às vezes as pesquisas não eram tão esclarecedoras quanto uma aula". Um aluno da pós-graduação mencionou que não houve nenhum aspecto ruim na metodologia. Dois alunos, responderam mais no contexto geral da metodologia da disciplina e, portanto, não foram consideradas para avaliação do POGIL.

# <span id="page-9-7"></span>6 DISCUSSÃO

Com base nos resultados deste relato pode-se observar que todos os alunos apontaram que a atividade do POGIL ajudou a consolidar seus conhecimentos na disciplina. No que se refere ao ChatGPT, nem todos os alunos reportaram uma experiência positiva com a ferramenta. Isto provavelmente aconteceu porque o estudante teve dificuldades quanto ao uso desta ferramenta. Outro aspecto que foi bastante mencionado pelos alunos foi a questão do tempo da atividade. Como o POGIL requer atividades em grupo e momentos de reflexão, ela exige um pouco mais de tempo para sua execução. Observou-se que o controle do tempo da atividade, inicialmente atribuído ao Gestor, passou a ser mais conduzido pelos professores do que pelos alunos responsáveis. Dessa forma, notou-se que os alunos tiveram dificuldades ao desempenhar alguns papéis, como o mencionado papel de Gestor e também o papel do Facilitador. O papel mais utilizado de forma coerente foi o de Relator. Deste modo, o POGIL demonstrou ser uma metodologia ativa adequada para o ensino de programação e conceitos introdutórios de V&V. Com relação às lições aprendidas, enumeram-se as seguintes:

- As atividades planejadas devem ser adequadas ao perfil da turma. Como neste relato foi trabalhado o uso do POGIL com turmas diferentes, alunos dos cursos de Computação e alunos de outros cursos, observou-se que as atividades deveriam ser melhor detalhadas para os alunos de cursos não relacionados à Computação (i.e nas disciplinas de PCE e de ICC). Além disso, os alunos destes cursos precisam de mais tempo para trabalhar determinados módulos.
- O tempo deve ser adequado ao perfil das turmas e aos módulos. Além do que foi supracitado na lição anterior, observou-se que em algumas etapas, onde se faz uso, por exemplo, de Jogo Educativo, o tempo estimado deve ser ajustado para que os alunos possam trabalhar aquele tópico com êxito. Observou-se que no módulo de Repetição, na etapa de Exploração, foi proposto para os alunos o Jogo Compute It. A professora observou que os alunos gastaram mais tempo para essa atividade do que o previsto.
- Uso de ferramentas baseadas em IA e material de apoio. Embora, em um primeiro momento, possa-se achar que o uso de chatbots, como ChatGPT, é intuitivo para qualquer aluno, observou-se por meio da experiência relatada que nem todos os alunos tiveram uma experiência positiva com o uso desta ferramenta. Isso pode ser mitigado por um treinamento prévio da ferramenta ou mesmo possibilitar aos alunos o uso de outras ferramentas. No semestre 2023.2, os alunos das turmas de ICC e de V&V foram incentivados a usar outras ferramentas baseadas em IA, como foi o caso do uso do Bing AI Chat. Alguns alunos relataram que preferiam usar esta ferramenta, pois ela fornecia as referências das informações, o que não ocorria no ChatGPT. No relato desta experiência, foi permitido aos alunos usarem também

outras ferramentas, tais como Google, livros, slides da disciplina, dentre outras fontes. Acredita-se que isto auxiliou na consolidação do conhecimento do aluno.

Como limitações deste estudo pode-se mencionar que ele foi realizado em apenas quatro disciplinas, das quais apenas três tinham a mesma temática de programação. Além disso, só foi possível coletar uma boa quantidade de dados de três disciplinas.

# <span id="page-9-8"></span>7 CONSIDERAÇÕES FINAIS

O POGIL, que tem sido amplamente utilizado em outras áreas, surge como uma promissora metodologia de ensino na área da computação. Embora existam alguns relatos do uso desta metodologia no ensino de computação, a literatura ainda carece de investigações sobre o seu uso. Neste contexto, o presente trabalho focou no relato do uso da abordagem POGIL na educação em Computação, usando também como ferramentas baseadas em IAs de apoio como o ChatGPT. Esta abordagem foi aplicada em quatro disciplinas de Computação, e os resultados foram promissores quanto ao uso desta metodologia ativa.

Como trabalhos futuros, pretende-se aplicar a abordagem em outras disciplinas e também avaliar a retenção do conhecimento a longo prazo. Além disso, outro direcionamento é a utilização do ChatGPT em outras etapas do POGIL.

# REFERÊNCIAS

- <span id="page-9-0"></span>[1] Daniel Lima Gomes Júnior and Diego Ted Rodrigues Bogea. Ensino de programação: Uma revisão sistemática e as aplições ao ensino profissional. Cadernos da FUCAMP, 19(41), 2020.
- <span id="page-9-1"></span>[2] Amanda Körber Hartwig, Marlei Silveira, Leonardo Fronza, Mauro Mattos, and Luciana P de Araújo Kohler. Metodologias ativas para o ensino da computação: uma revisão sistemática e um estudo prático. In Anais do Workshop de Informática na Escola, volume 25, pages 1139–1143, 2019.
- <span id="page-9-2"></span>Richard S Moog and James N Spencer. Pogil: An overview. 2008.
- <span id="page-9-3"></span>[4] Clif Kussmaul. Process-oriented guided inquiry learning (pogil) in computer science: tutorial presentation. Journal of Computing Sciences in Colleges, 26(6):135– 135, 2011.
- <span id="page-9-4"></span>[5] Marcos AS Pinto, Elaine HT Oliveira, Thiago Lopes Costa, Alexandre Passito, Leandro SG Carvalho, and David BF Oliveira. Uma proposta para utilização da metodologia pogil no ensino de programação: estudo piloto. In Anais Estendidos do II Simpósio Brasileiro de Educação em Computação, pages 05–06. SBC, 2022.
- <span id="page-9-5"></span>[6] Michel Albonico and Paulo Júnior Varela. A report on the use of chatgpt in software engineering and systems analysis courses. In Proceedings of the XXXVII Brazilian Symposium on Software Engineering, pages 303–311, 2023.
- <span id="page-9-6"></span>[7] Gustavo Pinto, Isadora Cardoso-Pereira, Danilo Monteiro, Danilo Lucena, Alberto Souza, and Kiev Gama. Large language models for education: Grading openended questions using chatgpt. In Proceedings of the XXXVII Brazilian Symposium on Software Engineering, pages 293–302, 2023.
- <span id="page-9-9"></span>[8] Aman Yadav, Clif Kussmaul, Chris Mayfield, and Helen H Hu. Pogil in computer science: faculty motivation and challenges. In Proceedings of the 50th ACM Technical Symposium on Computer Science Education, pages 280–285, 2019.
- <span id="page-9-10"></span>[9] Chris Mayfield, Sukanya Kannan Moudgalya, Aman Yadav, Clif Kussmaul, and Helen H Hu. Pogil in cs1: Evidence for student learning and belonging. In Proceedings of the 53rd ACM Technical Symposium on Computer Science Education-Volume 1, pages 439–445, 2022.
- <span id="page-9-11"></span>[10] Noopur Joshi and Siu-Kit Lau. Effects of process-oriented guided inquiry learning on approaches to learning, long-term performance, and online learning outcomes. 31(5):3112–3127, 2023.
- <span id="page-9-12"></span>[11] Renata Faria Gomes and Valéria Lelli. Gamut: Game-based learning approach for teaching unit testing. In Proceedings of the XX Brazilian Symposium on Software Quality, SBQS '21, New York, NY, USA, 2021. Association for Computing Machinery.
- <span id="page-9-13"></span>[12] Jan Severo and Valéria Lelli. Testing maze: an educational game for teaching functional testing. In Proceedings of the XXXVII Brazilian Symposium on Software Engineering, page 407–415, New York, NY, USA, 2023. Association for Computing Machinery.